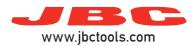

## **Hot Air Stations**

Model references: JTSE, TESE, JNASE

| Error num. | Displayed message                                                                                                    | Solution                                                                                                    |
|------------|----------------------------------------------------------------------------------------------------|----------------------------------------------------------------------------------------------------|
| 1          | Error #1<br>Heater malfunction. Replace heater and restart<br>the station. If not solved, contact with the<br>technical service.                                 | Try new heater element or new heating set. Make sure it is compatible with the station.<br>Check all the connections.<br>If there the error is not solved, please contact Technical Service.       |
| 2          | Error #2<br>Incorrect heater. Place heater matching with<br>voltage station and restart the station. If not<br>solved, contact with the technical service.       | Try new heater element and restart the station. Make sure it is compatible with the station. If there the error is not solved, please contact Technical Service.                                   |
| 3          | NO HEATER<br>Place heater.                                                                                                    | Try new heater element or new heating set.<br>Check all the connections.                                                                                                    |
| 4          | Error #4<br>This operation requires a thermocouple. Plug in<br>thermocouple type K.                                                                              | Plug in thermocouple type K.<br>If not solved, try new thermocouple.                                                                                                    |
| 5          | Error #5<br>Heater malfunction. Replace heater and restart<br>the station. If not solved, contact with the<br>technical service.                                 | Try a new heater or new heating set and restart the station.<br>If there the error is not solved, please contact Technical Service.                                                                |
| 6          | Error #6<br>Insufficient Air flow. Check for air leaks or<br>obturation in heater and restart the station. If not<br>solved, contact with the technical service. | Check for air leaks or obturation in heater or heating set.<br>Try a new heater or new heating set and restart the station.<br>If there the error is not solved, please contact Technical Service. |
| 8          | Error #8<br>Air pump malfunction. Restart the station. If not<br>solved, contact with the technical service.                                                     | Restart the station. If not solved, contact with the Technical Service.                                                                                                    |
| 12         | STOP #12<br>Memory error.<br>Reset the station. If not solved, contact with<br>the technical service.                                                            | Restart the station. If not solved, contact with the Technical Service.                                                                                                    |
| 13         | STOP #13<br>Mains frequency error. Restart the station. If not<br>solved, contact with the technical service.                                                    |                                                                                                    |
| 14         | STOP #14<br>Incorrect system startup.<br>Reset the station. If not solved, contact with<br>the technical service.                                                |                                                                                                    |
| 15         | STOP #15<br>Incorrect system startup.<br>Reset the station. If not solved, contact with<br>the technical service.                                                |                                                                                                    |